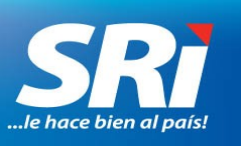

## **BOLETÍN DE PRENSA**

Quito, 6 de febrero de 2019

**Boletín de prensa No. NAC-COM-19-008**

## **NUEVO SERVICIO DE INSCRIPCIÓN DE RUC EN LÍNEA PARA PERSONAS NATURALES**

En el marco del proceso de Simplificación de Trámites que lidera la Secretaría General de la Presidencia y del Decreto Ejecutivo 372, que declara como política de Estado la mejora y simplificación de trámites para asegurar una adecuada gestión gubernamental, el Servicio de Rentas Internas (SRI) implementó la obtención del Registro Único de Contribuyentes (RUC) en Línea para personas naturales nacionales y extranjeras residentes con cédula de identidad, a través de la página web institucional [www.sri.gob.ec](http://www.sri.gob.ec/), con su usuario y contraseña.

Entre las ventajas que ofrece este nuevo servicio están: acceso disponible las 24 horas del día y los 365 días del año, información validada por el Registro Civil, la Secretaría Nacional de Educación Superior, Ciencia y Tecnología (Senescyt) y la Junta Nacional de Defensa del Artesano.

Para acceder a la inscripción de RUC en línea, los ciudadanos deben seguir los siguientes pasos:

- 1. Ingrese a SRI en Línea de [www.sri.gob.ec](http://www.sri.gob.ec/) con su usuario y contraseña.
- 2. Seleccione "Registro" en la opción "RUC" dentro del menú "General".
- 3. Ingrese la información requerida: medios de contacto, dirección de su residencia, dirección de su establecimiento matriz, actividades económicas y actividad económica principal. Para el ingreso de direcciones usted deberá tener a la mano el Código Único Eléctrico Nacional (CUEN), disponible en su planilla del servicio de electricidad.
- 4. Confirme la transacción realizada mediante el mensaje que recibirá en su correo electrónico.

Podrá imprimir el certificado de RUC en la opción "Reimpresión de RUC" desde el menú Certificados.

Quienes realicen actividades económicas de transporte, educación, salud y otras que requieran autorizaciones específicas de instituciones externas, deben realizar la inscripción de su RUC en cualquiera de las agencias del SRI a nivel nacional.

Los contribuyentes que no puedan obtener el RUC en línea, pueden acercarse a cualquier oficina del SRI y presentar los requisitos correspondientes publicados en el portal web institucional.

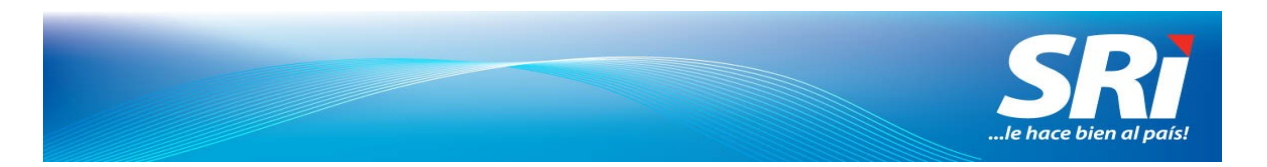

Este nuevo servicio en línea, es el resultado del permanente proceso de simplificación de trámites que el SRI lleva adelante en beneficio de los contribuyentes y de la ciudadanía en general.

Para más información visite [www.sri.gob.ec](http://www.sri.gob.ec/), o comuníquese al 1700 774–774, y desde Cuenca al 04-2598–441.

Si tiene problemas para visualizar este correo dé clic [aquí](http://bit.ly/RUCenL%C3%83%C2%ADnea).

*Departamento Nacional de Comunicación Plataforma Gubernamental de la Gestión Financiera*